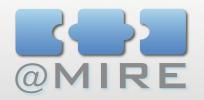

### @MIRE

DSPACE 1.6 USAGE STATISTICS:
WHAT CAN IT DO FOR YOU?

BEN BOSMAN - @MIRE

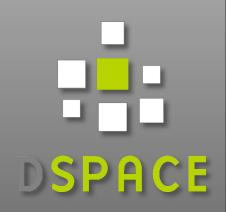

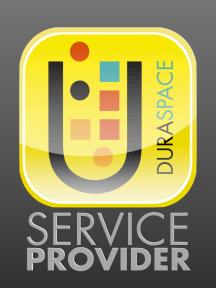

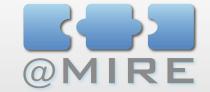

#### OUTLINE

- 1 Introduction
- 2 Usage Events
- 3 Usage Statistics
- 4 Extending Statistics
- 5 Content & Usage Analysis Add-on Module

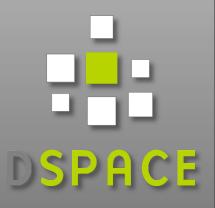

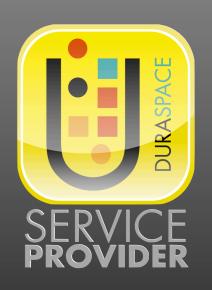

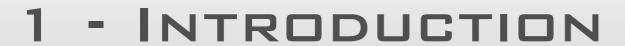

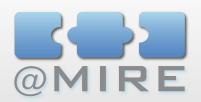

### **Community Survey**

- Highest rated feature request
- 36% of requests in survey

### **■** Existing implementations available

- Database dependent
- Possible performance issues
- Not easy to install
- **X** ...

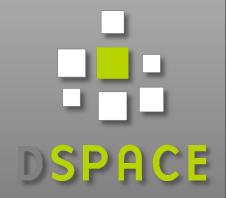

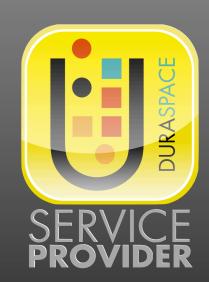

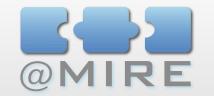

### 1 - INTRODUCTION

- **mire Contribution to DSpace 1.6** 
  - Core of @mire's Content & Usage Analysis
  - Logging usage events
    - in search index
  - Querying usage events to provide statistics
    - On-the-fly queries instead of predefined reports
  - For xmlui & jspui

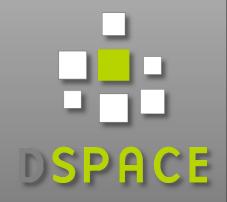

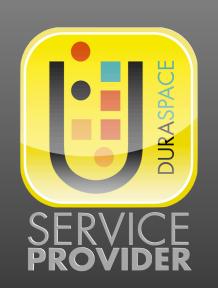

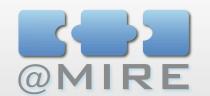

### 2 - USAGE EVENTS

### **■** Usage events:

- Community homepage visits
- Collection homepage visits
- Item visits
- Bitstream downloads

### **■** Data per usage event:

- Timestamp
- IP address
- Location: continent, country, city
- and much more ...

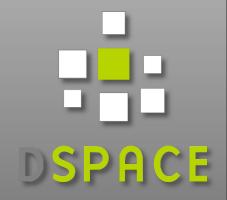

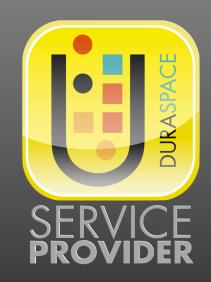

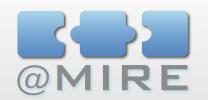

### 2 - USAGE EVENTS

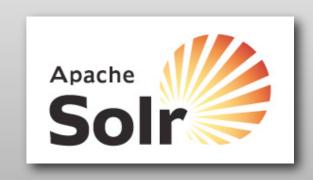

### Usage event logging

- Apache Solr
  - Open source enterprise search platform from the Apache Lucene project
  - New web application added to DSpace
- Performance
  - Fast logging in search index
  - Can easily be deployed on a separate server
  - Advanced solutions for fast querying based on caching

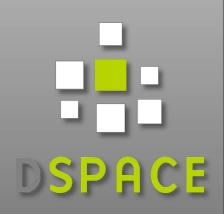

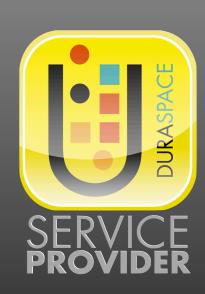

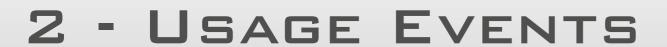

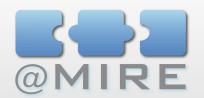

- In-house storage of usage data:
  - No dependency on external services
    - availability, long-term support, ...
  - No privacy issues
  - Create your own Back-ups
- Storing original usage events
  - No limitations on views of the data
  - View usage data in detail
  - **■** Full history available
  - Not only aggregated (e.g. per month)

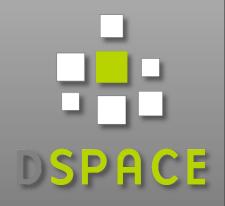

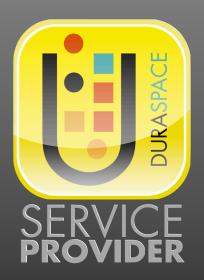

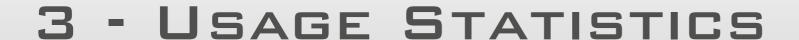

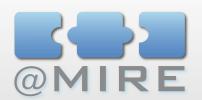

### Advantages

- Statistics are context-aware
  - Awareness of DSpace content hierarchy
  - Display most popular items per collection
  - All bitstreams per item
  - **X** ...
- Fast updates
  - No monthly scripts
  - No delays in data availability

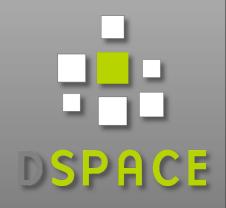

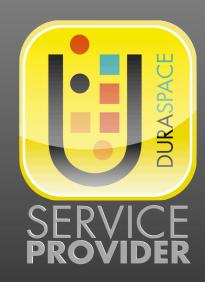

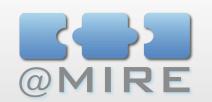

#### 3 - USAGE STATISTICS

### **▼** Visualize impact of your repository

- Popular records in the spotlight
  - Overview of your most popular items (per collection)
  - Automatic linking to the most popular items
- Publishing statistical information
  - Display usage information for current item
  - many visits => important for many people => maybe also important to current visitor

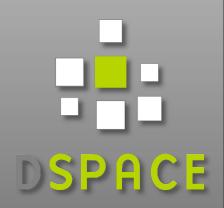

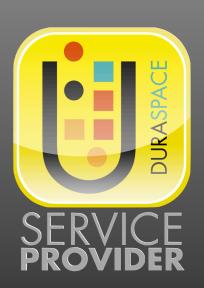

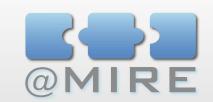

### 3 - USAGE STATISTICS

### Report to your institution's management

- Visualize importance and impact of your repository:
  - Display repository added value using statistical information
- Most popular segments:
  - What repository content is considered most interesting to users
- Least visited segments:
  - Detect repository content that requires improvement to increase the visibility and impact

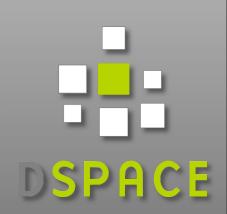

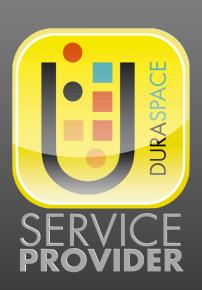

### 3 - USAGE STATIS

- Community Hits 4000 3500 3000 2500 2000 1500 1000 500 01/07/2009 - 06/07/2010 ■ Community 1 ■ Community 2 ■ Community 3 Community 4 Community 5
- Report to your instituti
  - Visualize importance ar repository:
    - Display repository added va
  - Most popular segments:
    - What repository content is considered most interesting to users
  - Least visited segments:
    - Detect repository content that requires improvement to increase the visibility and impact

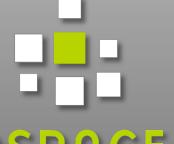

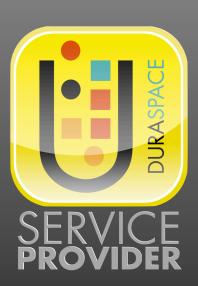

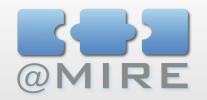

# Statistics Features

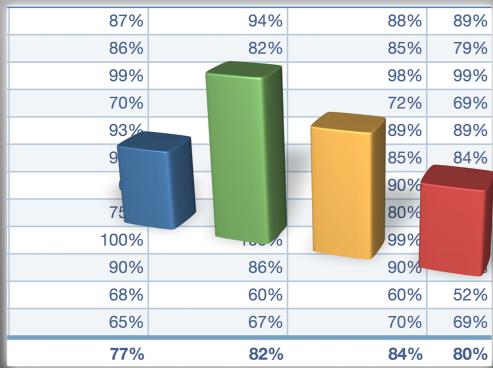

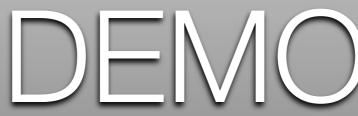

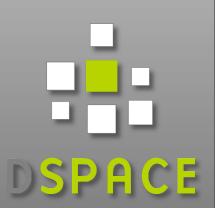

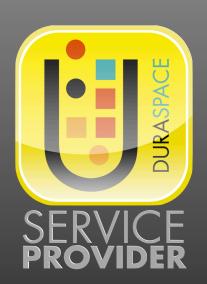

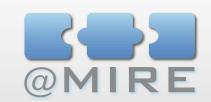

### 4 - EXTENDING STATISTICS

- **Example extensions of the Statistics** implementation
  - Referrer
    - Store referrer to visualize incoming links from other websites, and internal navigation
  - Recommendations
    - Build recommendations solution based on the concept of 'users who visited this item, also visited ...'

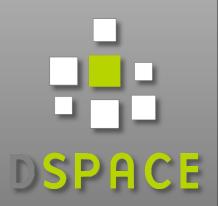

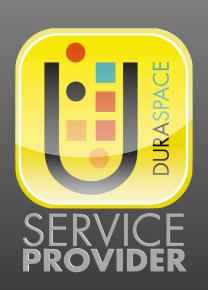

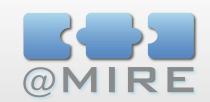

### 4 - EXTENDING STATISTICS

### **►** Harvest Usage Data

- **■** Goals
  - Mining usage data from partner institutions
  - Compare usage data amongst different institutions
  - Construct cross-institution recommendations based on usage data
- **■** Example set-ups
  - NEEO
  - **■** PIRUS

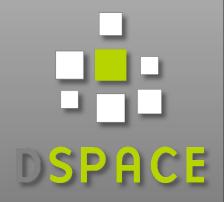

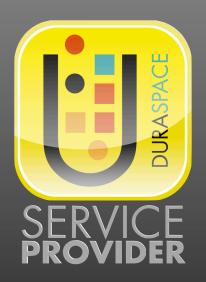

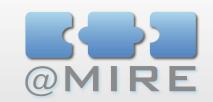

### 4 - EXTENDING STATISTICS

### **■** Store popular searches

- Goals
  - Display top searches within your repository
  - Display relevant additional search terms to be included or excluded
  - Rank search results based on usage by other visitors
- Requirements
  - Store executed search terms
  - Store relation amongst search terms
  - Store relation between search terms and opened items

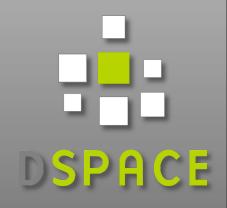

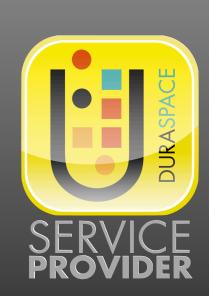

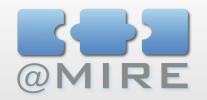

# Statistics Features

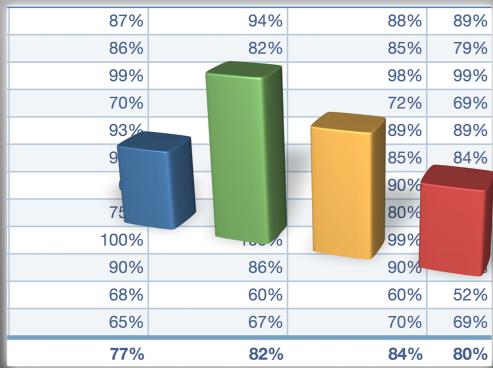

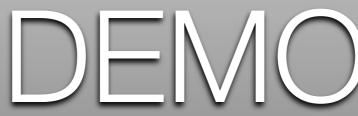

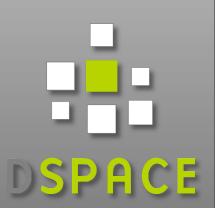

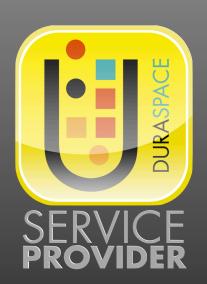

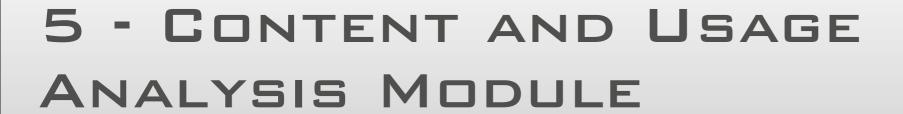

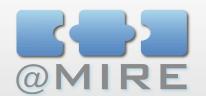

- **@** mire proprietary CUA module
  - Designed and developed by @mire
  - Module core contributed to DSpace 1.6
  - Same data logging
  - Improved interface

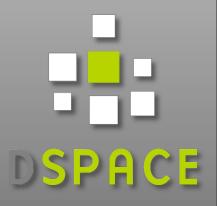

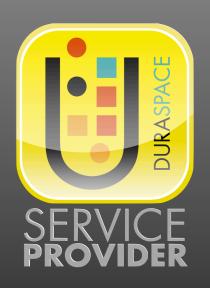

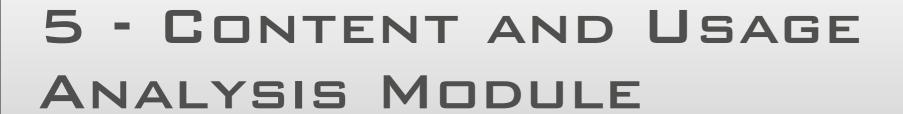

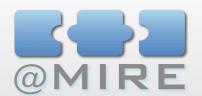

### **■** Statlets

- Configurable display in repository
  - Determine the displayed data
  - Separate configuration for item, collection, community, repository homepage

### Graphs

Generate various types of graphs, and integrate them in the display pages

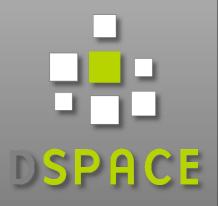

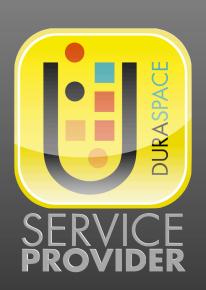

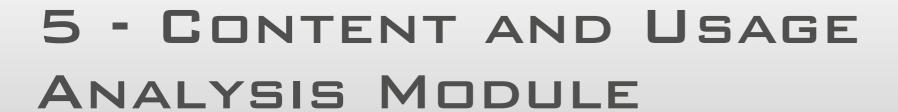

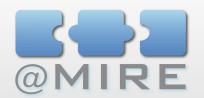

### **■** Administrator interface

- Wide range of reports
  - Created instantaneous in the web interface
  - Configure type of report to be requested
  - Fast access to results to verify the configuration
  - Generate data in a few clicks
- View report as:
  - Data Table
  - Downloadable Spreadsheet
  - Various Graph types

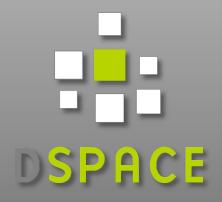

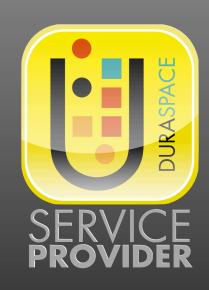

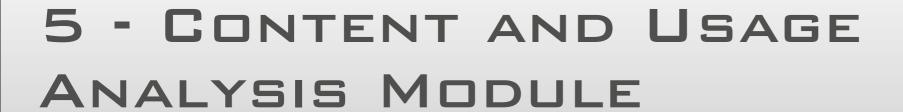

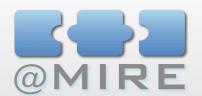

### **Content analysis**

- Visualize repository growth
  - Display amount of records per year
  - Compare growth amongst various communities
- Visualize distribution
  - Display amount of records per type, language, ...

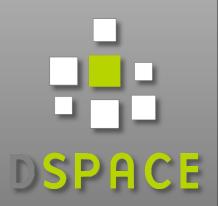

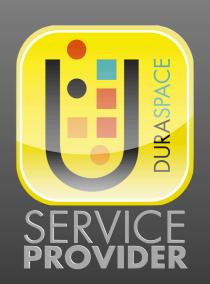

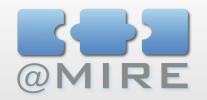

# Statistics Features

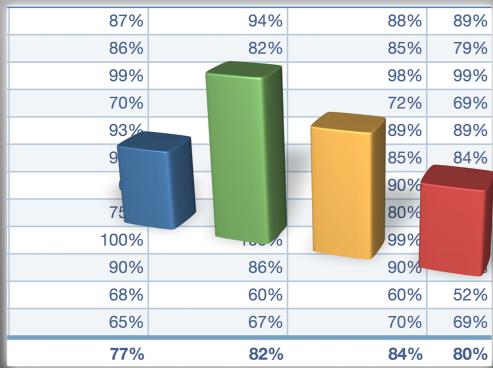

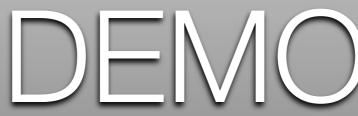

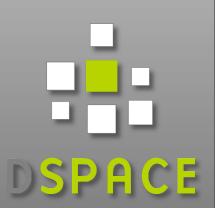

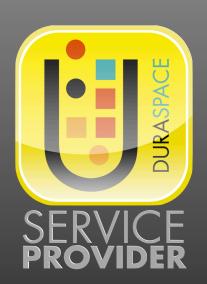

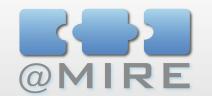

#### THANK YOU

### Questions?

ben@atmire.com

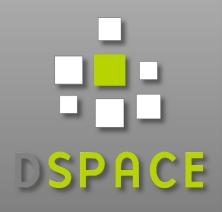

Technical presentation: Webinar

CUA: Visit our Booth

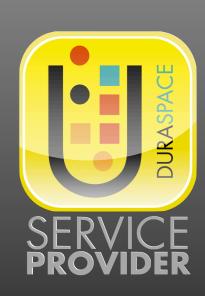